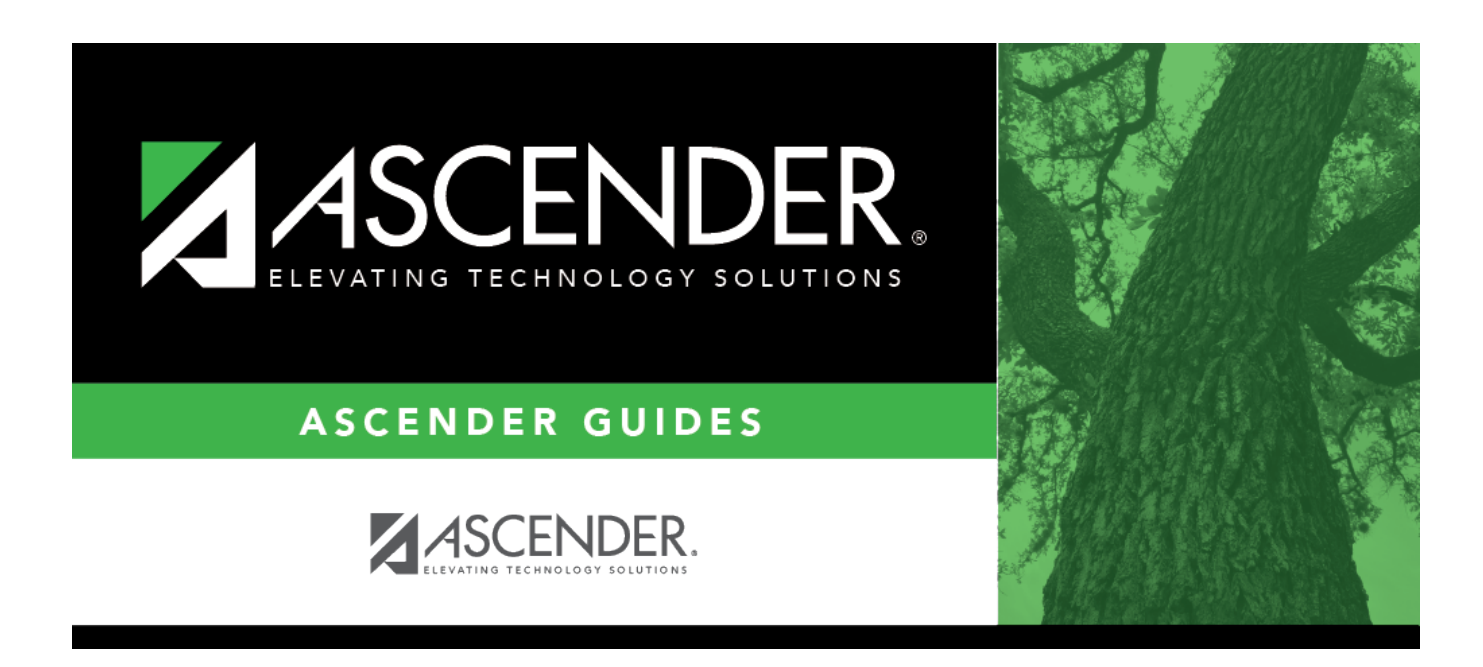

## **attendance\_posting\_code\_absence\_type**

## **Table of Contents**

Type the one-character absence type code to be displayed on the report card. Or, click  $\frac{1}{2}$  to [select the](https://help.ascendertx.com/student/doku.php/general/select_absence_types) [code](https://help.ascendertx.com/student/doku.php/general/select_absence_types).

**Absence Types** are a pre-set list of available attendance/tardy types. The district can use the **Posting Code** field to specify a district code for each attendance type. The posting code table serves as a crosswalk allowing ASCENDER attendance reports to display the district codes for each absence/tardy type.

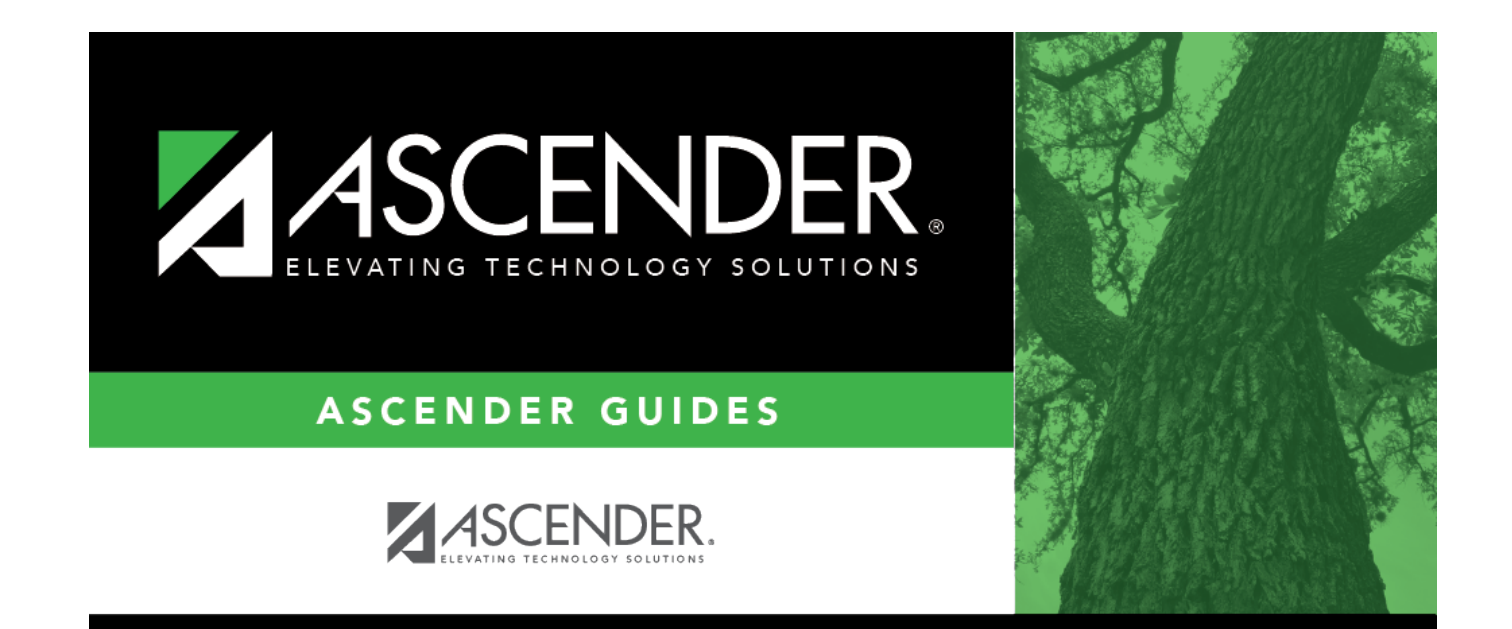

## **Back Cover**